**CREATING EFFICIENT & EFFECTIVE RUBRICS** 

Presenter: Anita L. Ondrusek Online Lifeline Conference February 22, 2013

# **OBJECTIVES:**

This presentation will focus on how to create rubrics that align with your learning objectives, pinpoint the areas of student performance that you want to measure, and produce scores that accurately reflect the degree of learning. The tools for placing a rubric into a course management system will be demonstrated.

# **WHAT IS A RUBRIC?**

- A rubric is a scoring guide that helps teachers evaluate student performance, based on a range of criteria.
- A rubric looks like a matrix that:
	- **Lists the criteria, or characteristics, that student work should exhibit.**
	- Describes specific quality levels of performance for each criterion.
	- Assigns a rating scale for evaluating the quality at each performance level.

(Creating a rubric, 2006)

### **PARTS OF A RUBRIC.**

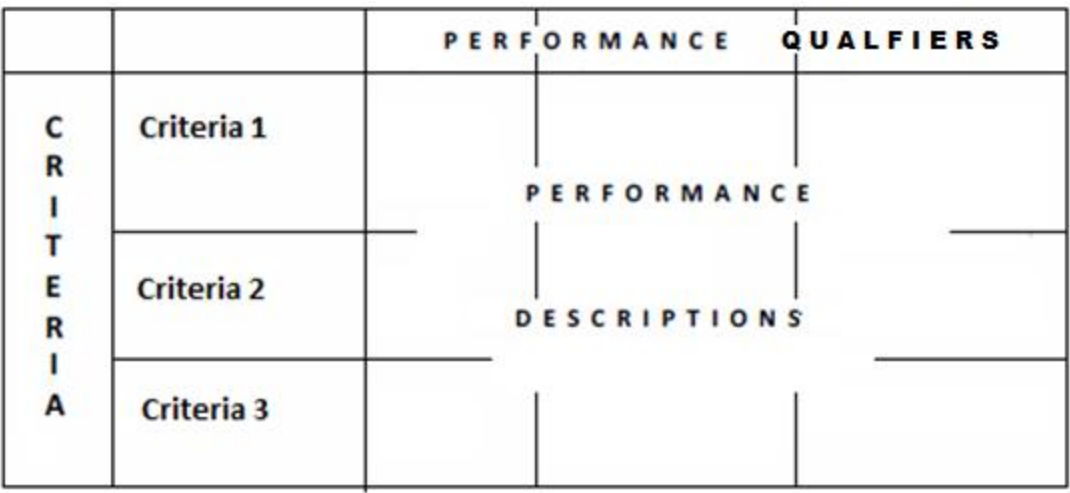

## **CRITERIA.**

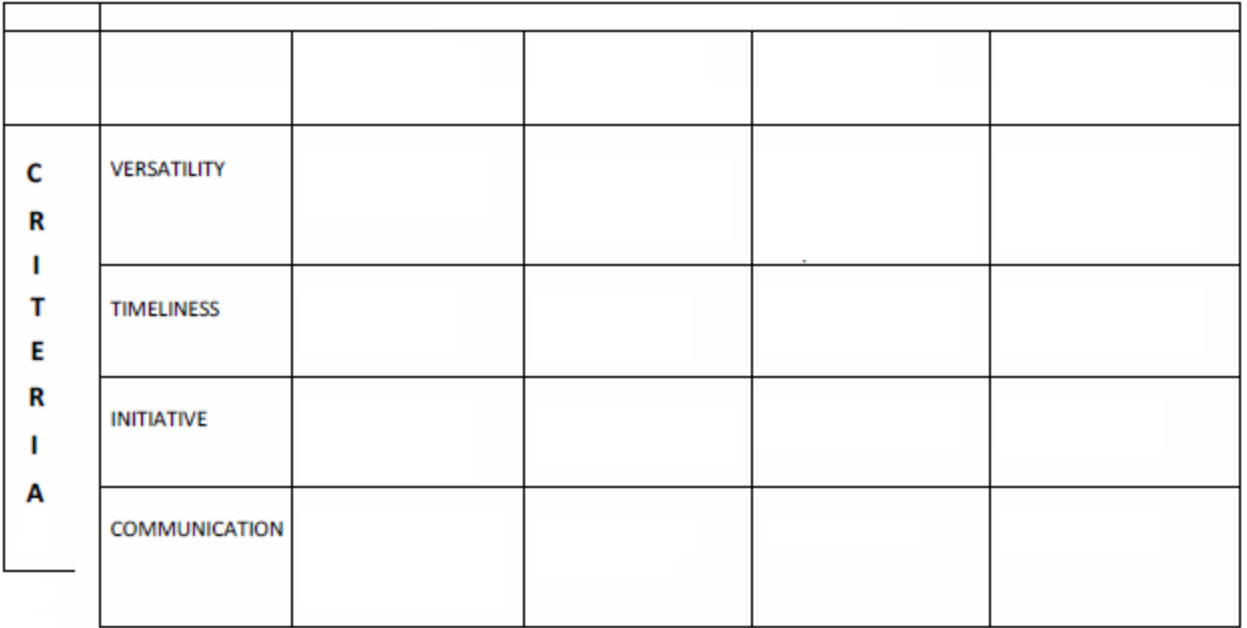

### PERFORMANCE QUALIFIERS.

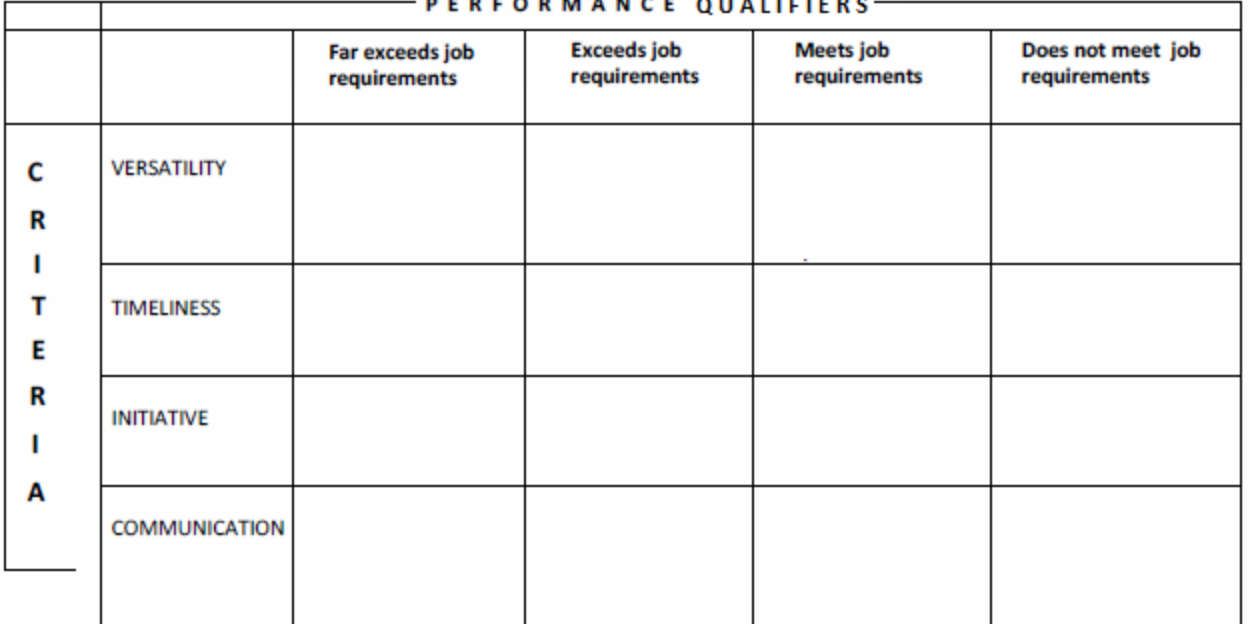

#### RATINGS.

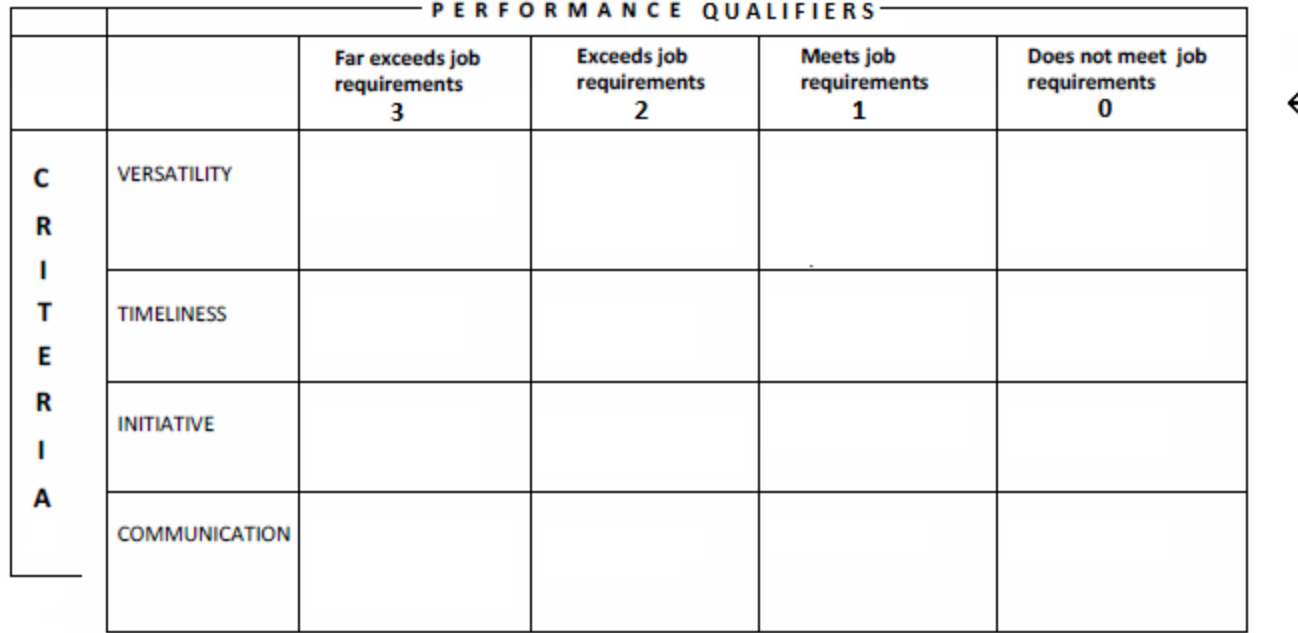

 $\leftarrow$ RATINGS

#### PERFORMANCE DESCRIPTIONS.

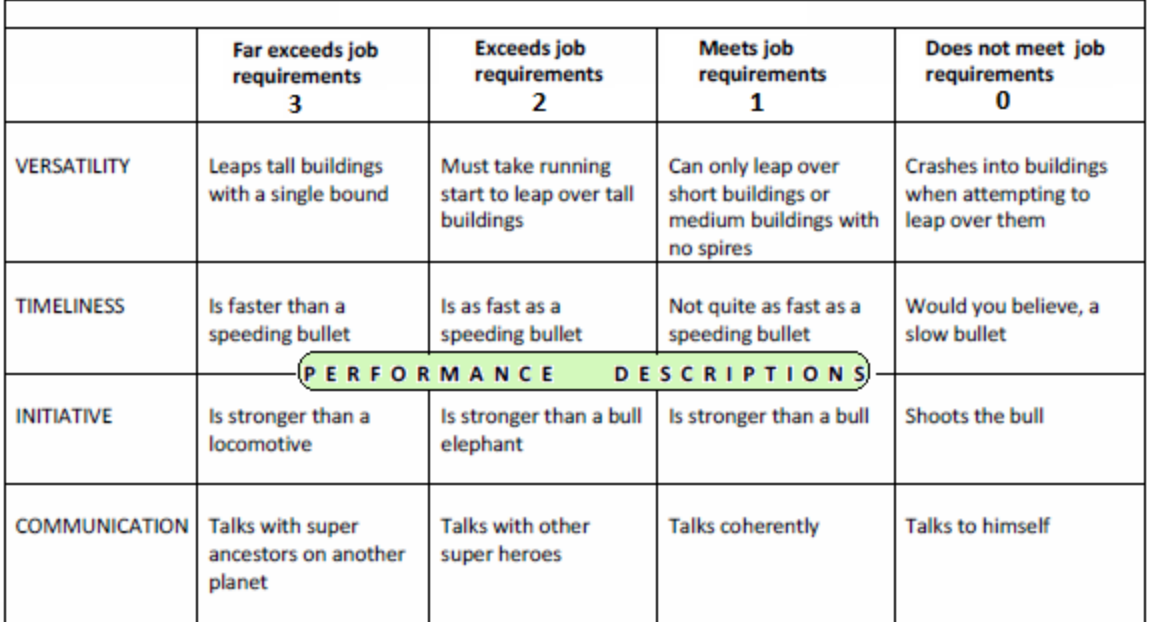

### THE COMPLETE RUBRIC.

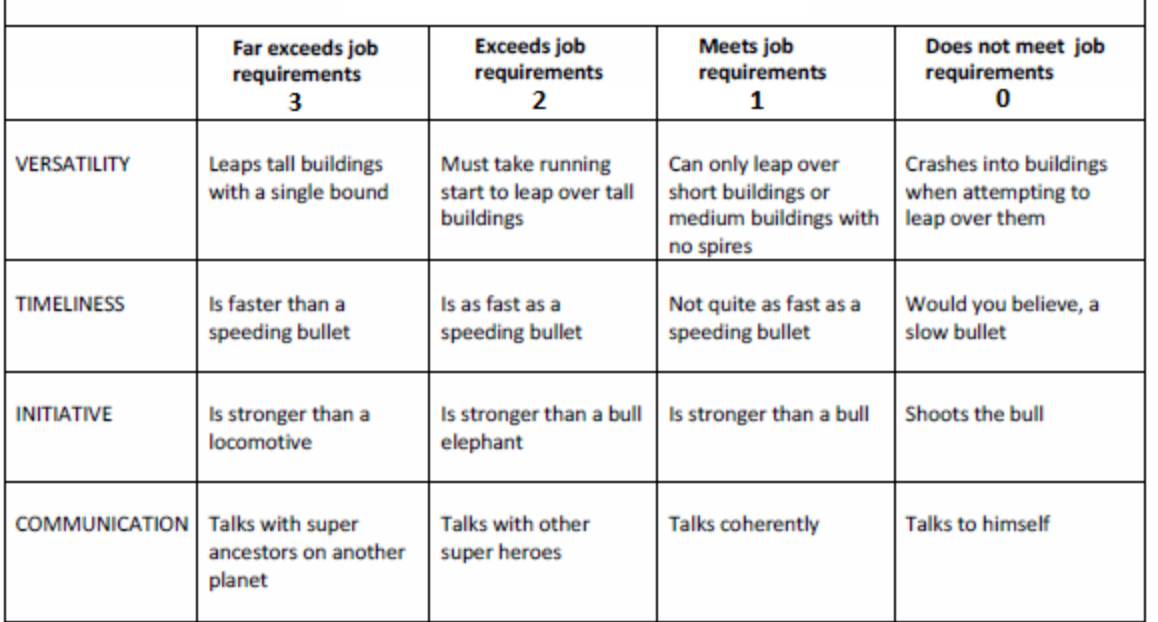

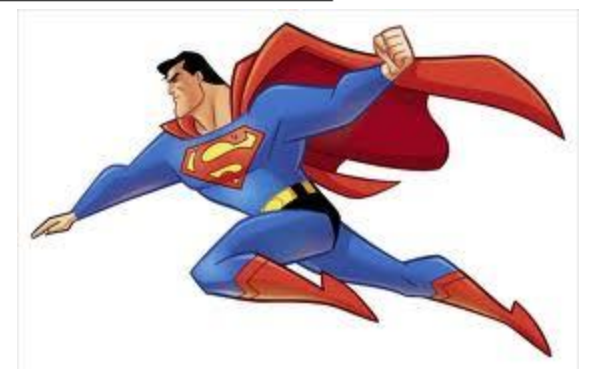

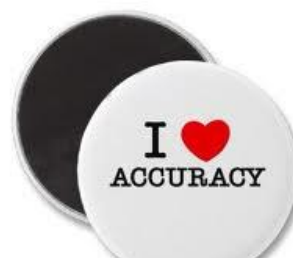

# **BUT, IS IT ACCURATE?**

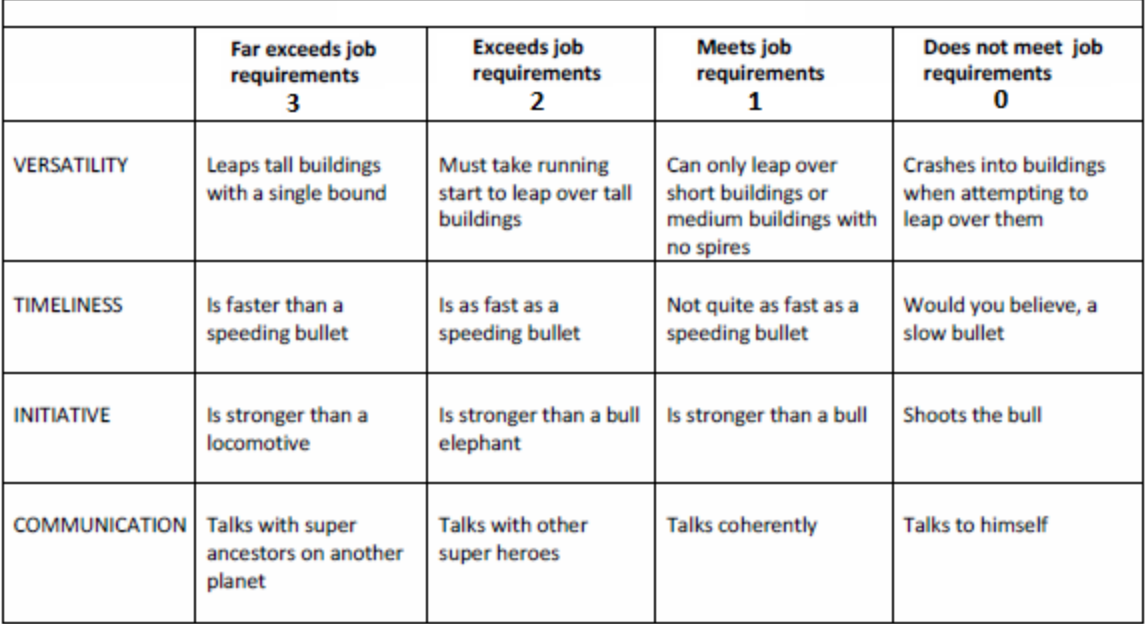

# **RUBRIC ACCURACY AND ALIGNMENT.**

- The criteria on your rubric must accurately represent the dimensions of the performance that you wish to evaluate.
- The performance descriptions on your rubric specify for you and your students the parts of their performances that you will evaluate.
- Both the criteria and the performance descriptions must align with your objectives.

# **WHAT ARE THE PERFORMANCE OBJECTIVES?**

- Faster than a speeding bullet
- More powerful than a locomotive
- **◎ Bends steel in his bare hands**
- Leaps tall buildings in a single bound
- Talks with ancestors on another planet
- $\odot$  Flies

# **WHAT ARE THE CRITERIA?**

- Speed
- Strength
- Strength
- Athleticism
- Time travel
- Athleticism
- Faster than a speeding bullet
- More powerful than a locomotive
- **◎ Bends steel in his bare hands**
- Leaps tall buildings in a single bound
- Talks with ancestors on another planet
- Flies

### A MORE ACCURATE RUBRIC.

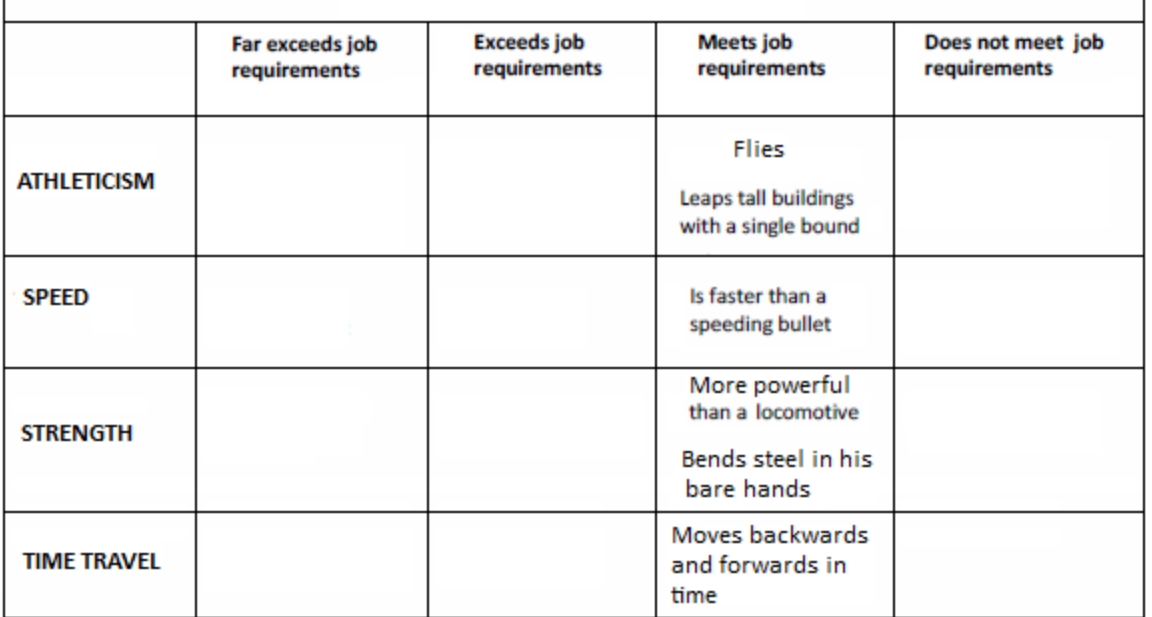

# **CREATING YOUR RUBRIC**

- Identify the learning objectives/outcomes to be addressed
- Develop an activity designed to evaluate outcome/s
- Define the criteria that represent the dimensions of learning
- Specify the performance descriptions
- Create your rating scale
- Test your rubric

# AN EXAMPLE...

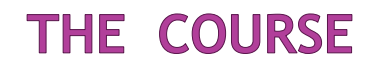

#### **Information Literacy**

#### **Catalog Description**

An examination of the information literacy movement from its origins in library instruction to the learning theories and teaching practices that shape its current standards. The information literacy model used in academic libraries will be emphasized.

### SELECT STUDENT LEARNING OUTCOMES

#### **Information Literacy**

#### **Catalog Description**

An examination of the information literacy movement from its origins in library instruction to the learning theories and teaching practices that shape its current standards. The information literacy model used in academic libraries will be emphasized.

#### **Student Learning Outcomes (SLOs)**

Students will:

- Articulate rationales and principles driving the library instruction movement ۰
- Identify teaching methods and learning theories associated with the current library instruction  $\bullet$ movement
- Describe the differing groups of library users served by instructional programs
- Locate the current standards that serve as the basis for developing instructional programs
- Locate sources that provide examples of instructional methods suitable for librarians
- Create lesson plans based upon instructional objectives and learning theories
- Deliver an instructional presentation based on those theories/objectives apropos to a particular library user group
- Recognize/realize own personal learning and teaching preferences/styles

#### DEVELOP AN ACTIVITY TO EVALUATE OUTCOMES

**Information Literacy DISCUSSION POSTS** Spring Semester 2009

You will compose three discussion posts as part of the course requirements, each worth 15 points. Below are your assignments. In each discussion: ♦ Cover key concepts ♦ Present new ideas, knowledge, insights: ♦ Reference the textbook or other materials assigned as background reading;  $\clubsuit$  Express your ideas in a scholarly manner. See the Rubric in the "Discussions" folder for the scoring chart I will use to grade your discussion posts.

> **Discussion 1** What elements coalesce to form an Information Literacy program?

Key concepts: What are the roots of information literacy? How is it defined today by librarians? Select a library environment and tell how information literacy applies to that type of library. Substantiate your ideas or insights with references to the readings from Chapters 1 and 2 in your textbook or the article by Doyle.

Your submission to Discussion 1 should touch upon all of the above topics. You may delineate each one separately (e.g., a paragraph for each topic), or you may weave all topics together into a three-paragraph commentary. (Due end-of-day Monday, January 22<sup>nd</sup>)

> **Discussion 2** How does a teacher inspire students to learn? (Watch a film about a teacher and connect it to this week's readings)

Key concepts: First, give the title of the film you viewed. Describe the teaching environment and the students. Name the characteristics that made the teacher effective (refer to the preparation, performance, and passion characteristics in Chapter 13). What principles from learning theory (as described in Chapter 3) did you see these teachers using to motivate and present content to their students? Was their teaching style one that appealed to you, or not? Why?

Your submission to Discussion 2 should touch upon all of the above topics. Organize your comments logically into two or three paragraphs. (Due end-of-day Monday, February  $5^{\circ\circ}$ )

### **DEFINE THE CRITERIA**

You will compose three discussion posts as part of the course requirements, each worth 15 points. Below are your assignments. In each discussion: ♦ Cover key concepts ♦ Present new ideas, knowledge, insights: ♦ Reference the textbook or other materials assigned as background reading;  $\clubsuit$  Express your ideas in a scholarly manner.

- Cover key concepts.
- Present new ideas, knowledge, insights.
- Reference the textbook or other materials assigned as background reading.
- Express your ideas in a scholarly manner.

#### **THE CRITERIA YOU SPECIFY IN THE** ASSIGNMENT...

You will compose three discussion posts as part of the course requirements, each worth 15 points. Below are your assignments. In each discussion: ♦ Cover key concepts ♦ Present new ideas, knowledge, insights: ♦ Reference the textbook or other materials assigned as background reading;  $\clubsuit$  Express your ideas in a scholarly manner.

#### **THE CRITERIA YOU SPECIFY IN THE** ASSIGNMENT...

You will compose three discussion posts as part of the course requirements, each worth 15 points. Below are your assignments. In each discussion: ♦ Cover key concepts ♦ Present new ideas, knowledge, insights: ♦ Reference the textbook or other materials assigned as background reading;  $\bullet$  Express your ideas in a scholarly manner.

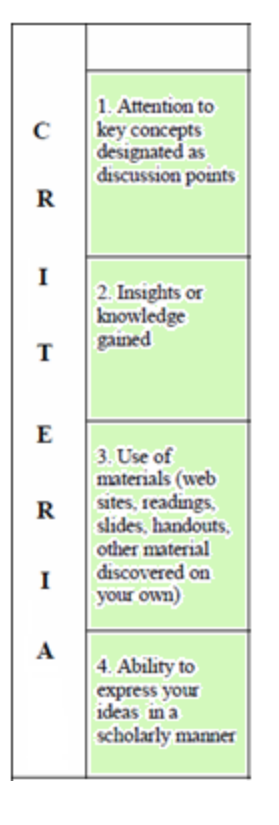

#### ... SHOULD APPEAR **ON YOUR RUBRIC.**

### SPECIFY THE PERFORMANCE DESCRIPTORS

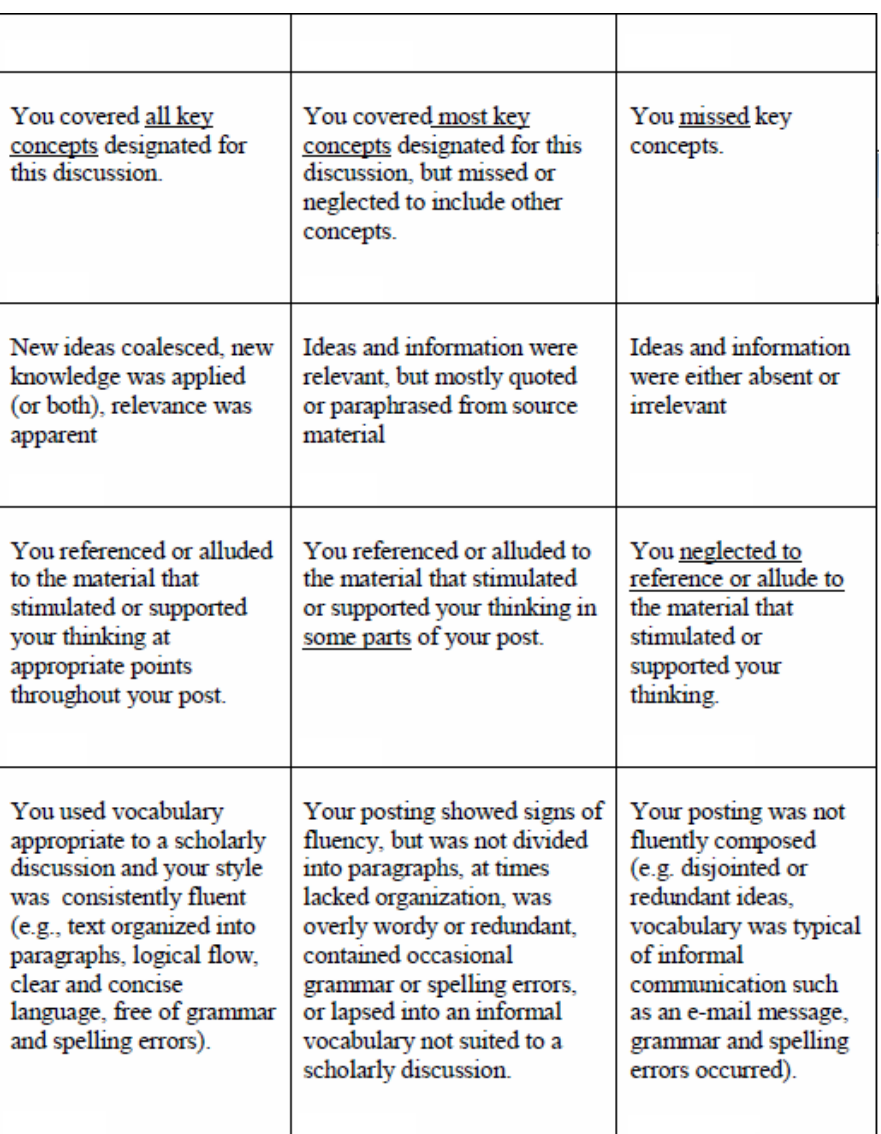

### **CREATE YOUR RATING SYSTEM**

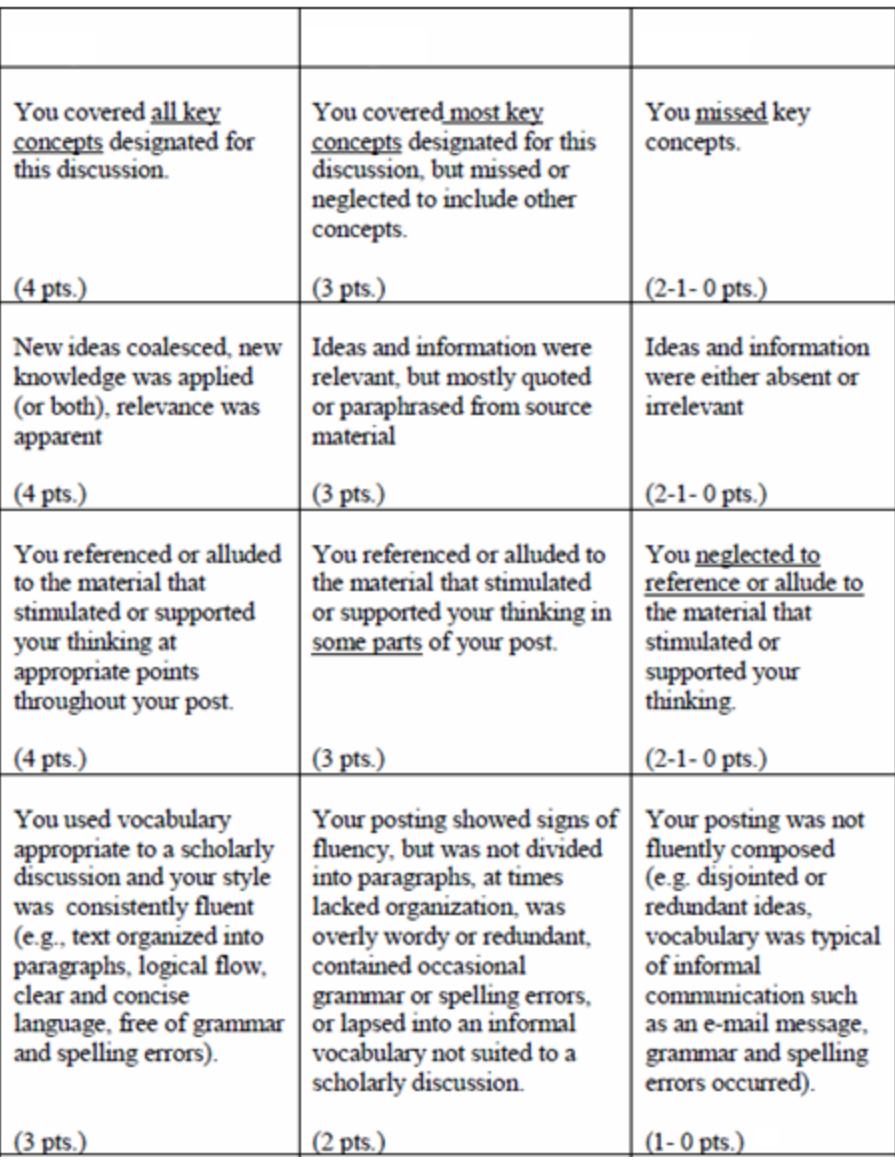

## **TEST YOUR RATINGS**

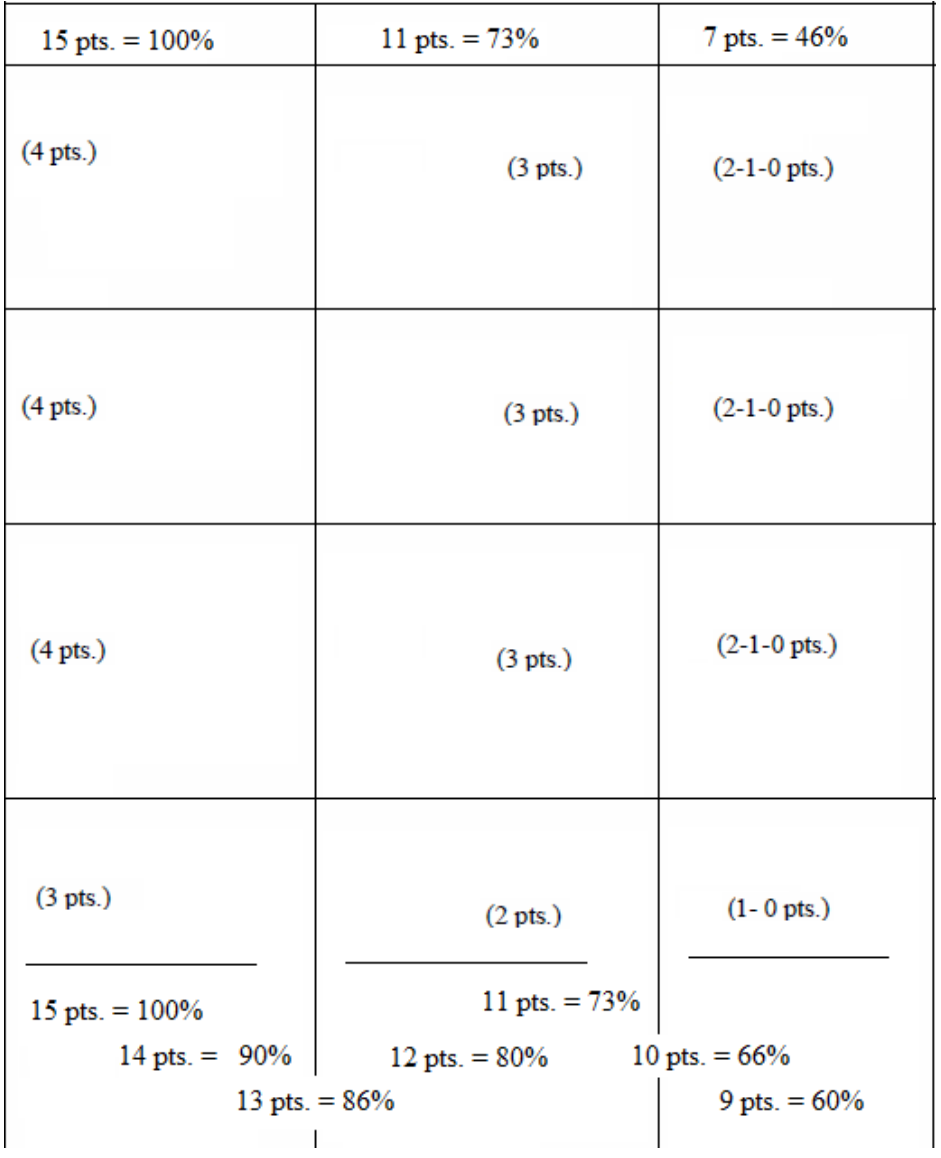

## LABEL THE QUALITY LEVELS

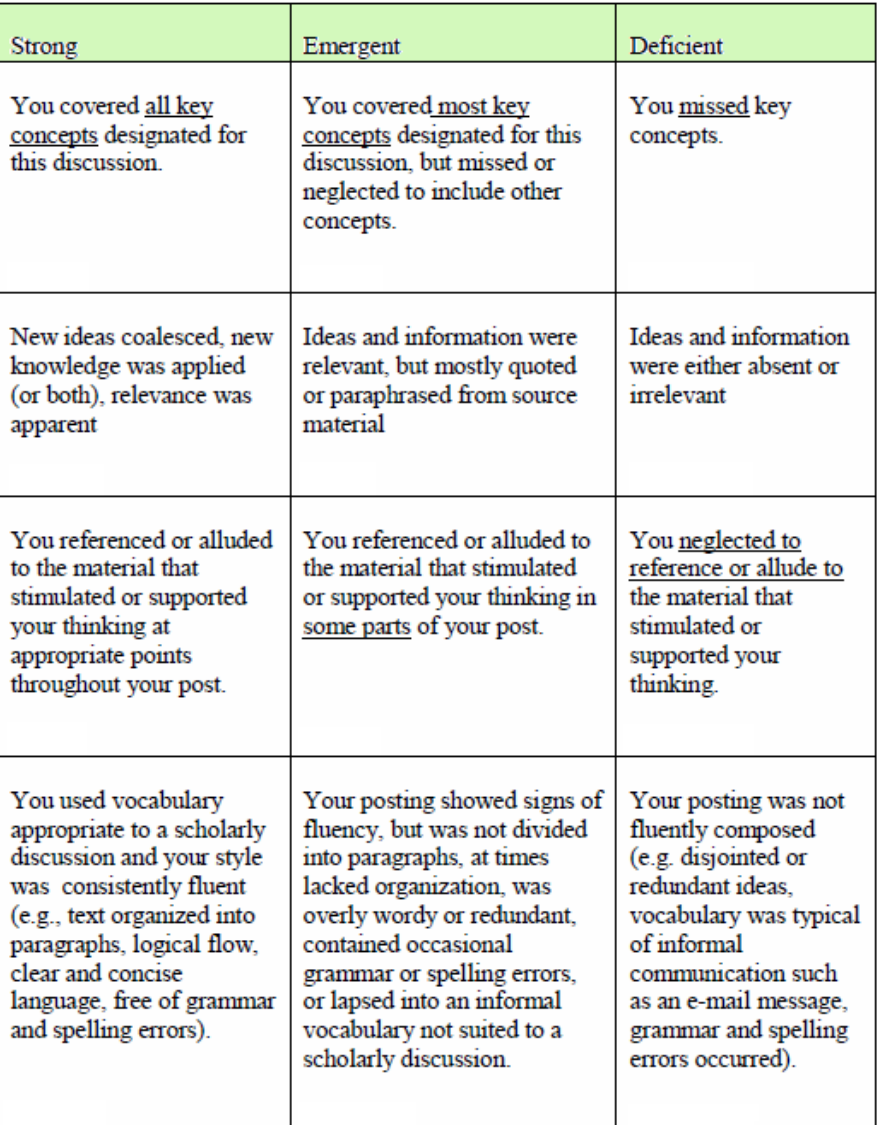

#### **THE RUBRIC** THE STUDENTS **RECEIVE**

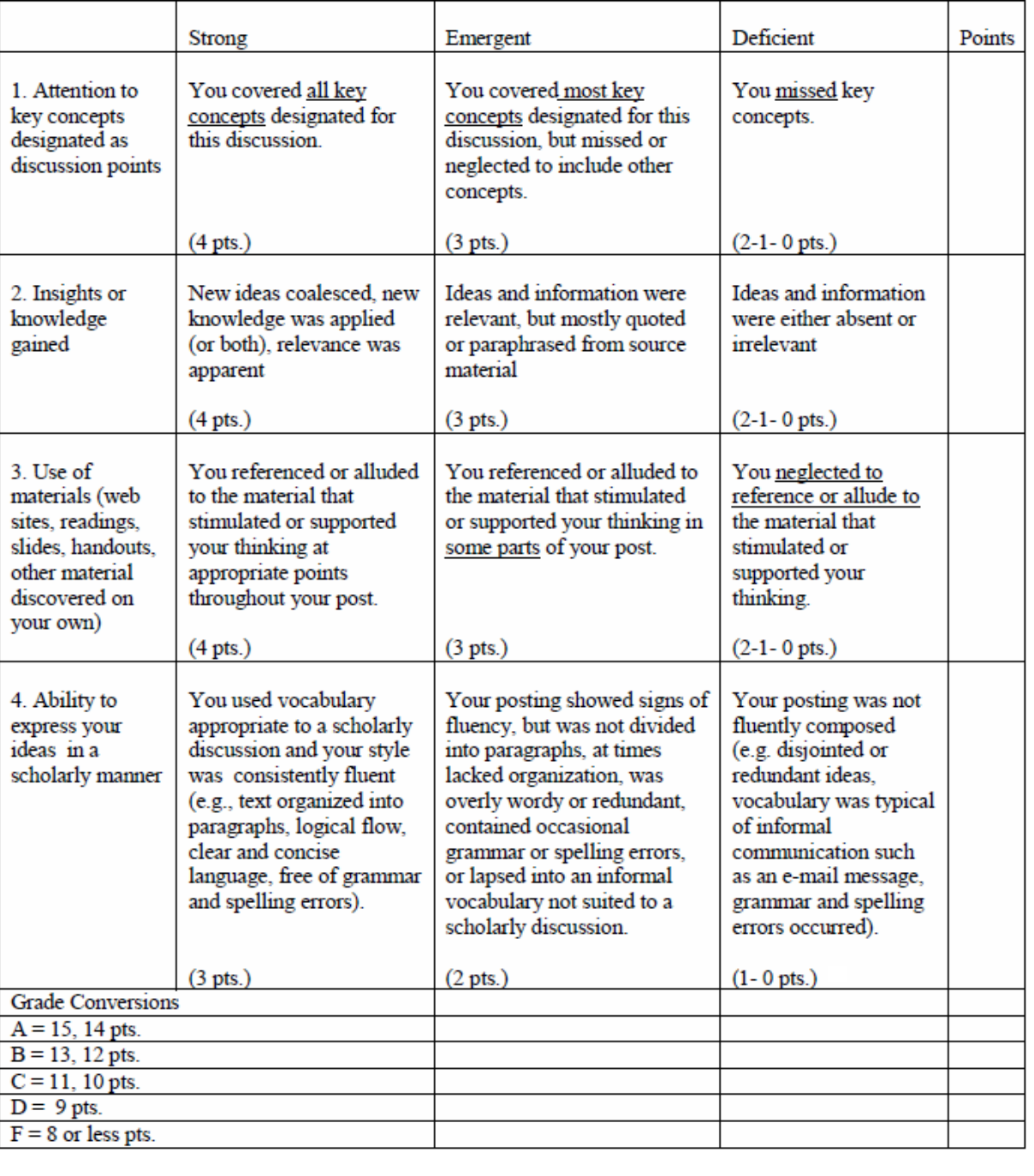

# LANGUAGE OF RUBRICS...

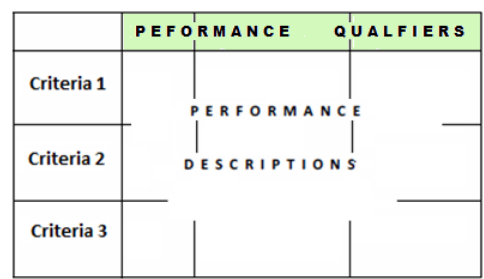

- Excellent
- Strong
- Mastery
- Advanced
- Above standard
- Distinguished
- Accomplished
- Sophisticated
- Target
- Exemplary
- Exceeds expectations

• Good

PERFORMANCE LEVEL QUALIFIERS

- Competent
- Proficient
- Satisfactory
- On standard
- Adequate
- Acceptable
- Meets
	- expectations
- Fair
- Emergent
- Novice
- Developing
- Near standard
- Beginning
- Needs work / improvement
- Approaching competence
- Limited
- Poor
- Deficient
- Beginner
- Unsatisfactory
- Below standard
- Inadequate
- Weak
- Unacceptable
- Below expectations

## **PERFORMANCE DESCRIPTORS**

- Always
- $\odot$  All
- $\odot$  100%
- Completely
- Absolute
- Apparent or evident
- Throughout
- Wide range or scope
- Insightful
- Well reasoned
- Creative or original
- Sometimes
- Most or majority
- At least 80%
- Partially
- Attempted
- Implied or recognizable
- In certain parts
- Limited range or scope
- Informed
- Credible
- Formulaic, but effective

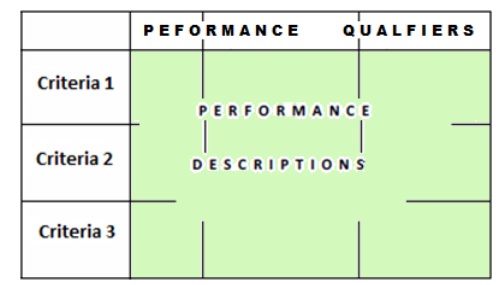

- Never
- None
- Less than 80%
- Minimally
- Failed
- Absent or missing
- Not addressed
- Lack of range or scope
- Misinformed
- Ill conceived
- Unimaginative or copied from

## DO ALL RUBRICS LOOK THE SAME?

Absolutely not. There are an endless number of variations on a theme.

### DIVIDING RUBRIC BY SECTIONS OF A PROJECT

#### Objectives and Grading Criteria for Course Project 1 - Biography of a Database

This project is designed to address these Student Learning Outcomes from your syllabus:

Given a real-world environment of online information retrieval products, students will identify:

- Commercial vendors and marketplaces
- Databases of varying content, scope, format
- Interfaces based on usability

Your project will be graded on these criteria:

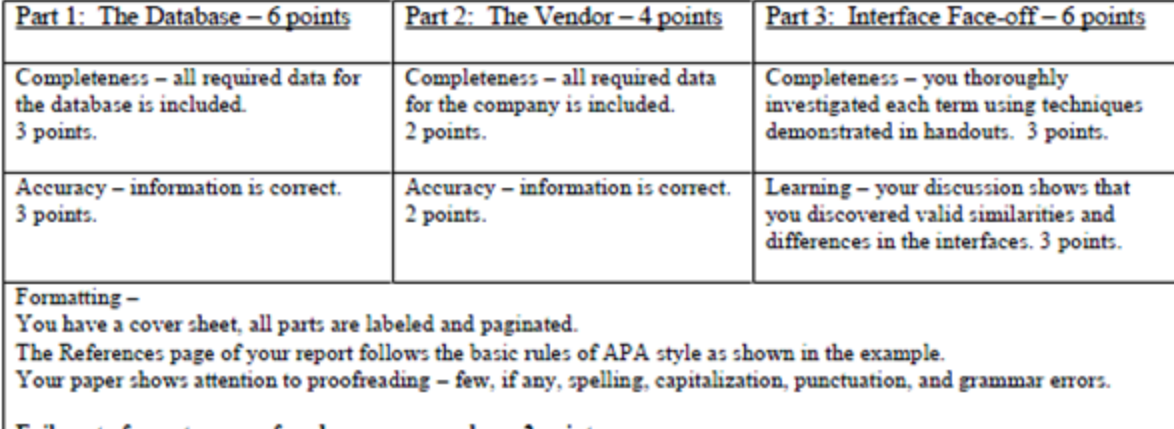

Failure to format or proofread - your paper loses 2 points

Attention to crediting sources -

The report is written in your own words.

You used multiple sources in your research.

Those sources are cited where needed.

Failure to follow these rules of scholarly composition - your paper loses 2 points

## USE OF **DEDUCTIONS**

**Grading Chart for Capstone Presentation** 

You have mastered all or most presentation competencies if you achieve one of these scores: 20 pts. represent 100% mastery; 19 pts. represent 95% mastery; and 18 pts. represent 90% mastery.

You are a competent presenter if you achieve one of these scores: 17 pts. represent 85% mastery, 16 pts. represent 80% mastery.

There are deficiencies or errors in your presentation that need improvement if you receive a score of 15 pts. (75% mastery) or less.

Cite references in-text and at the end of the presentation in APA style Missing or incorrectly formatted references accrue deductions.

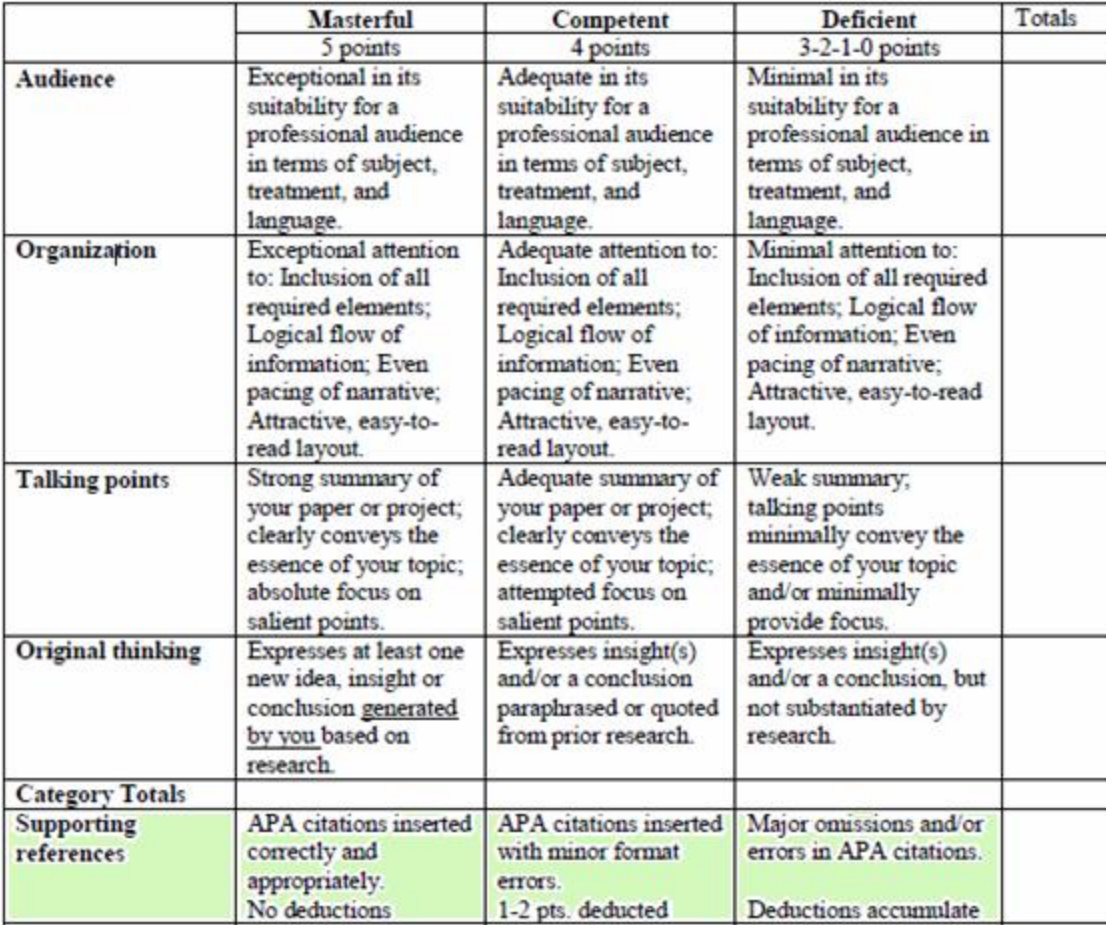

### YOUR OPINION ON THIS RUBRIC?

#### **Grading for Class Participation**

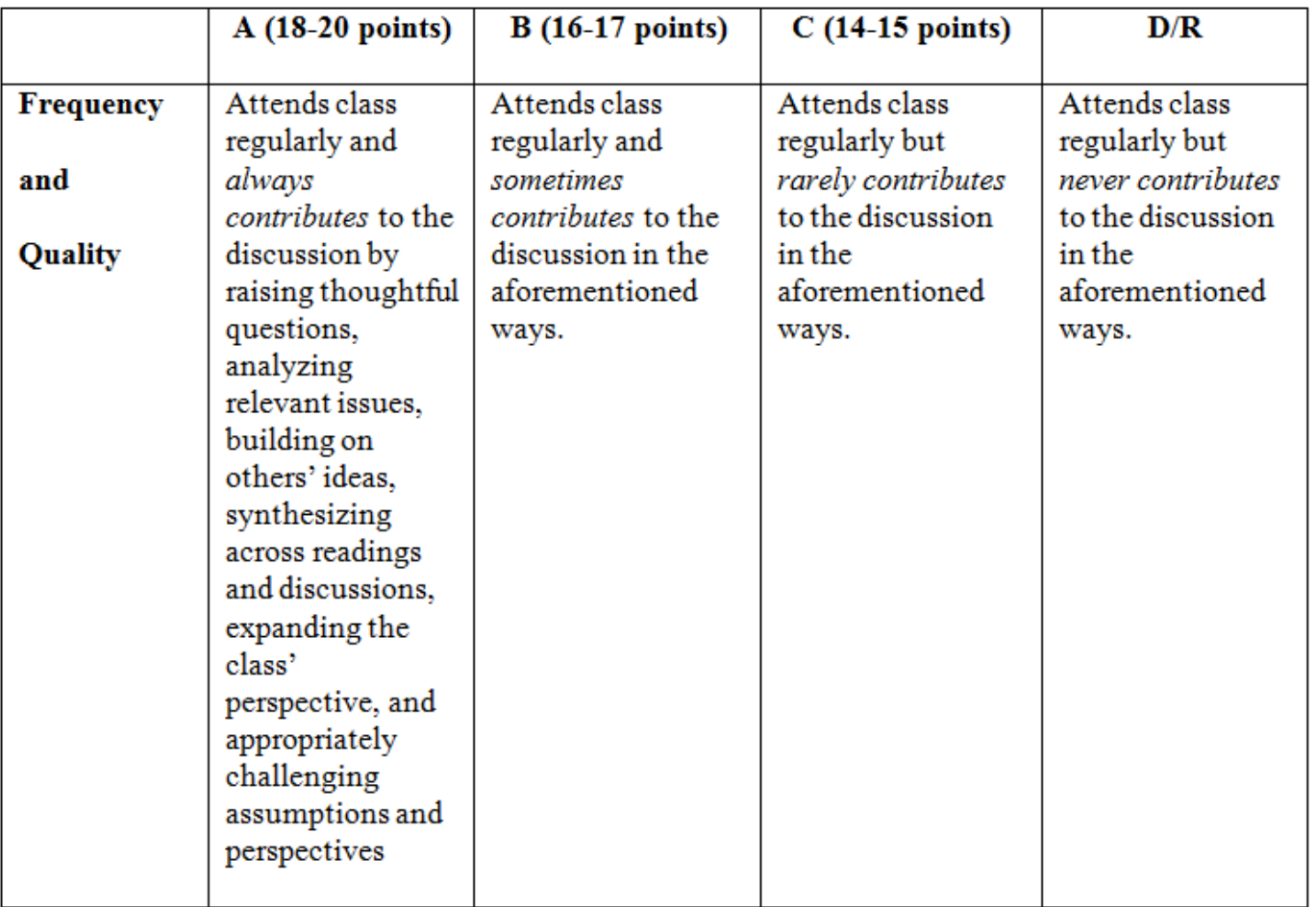

### YOUR OPINION ON THIS RUBRIC?

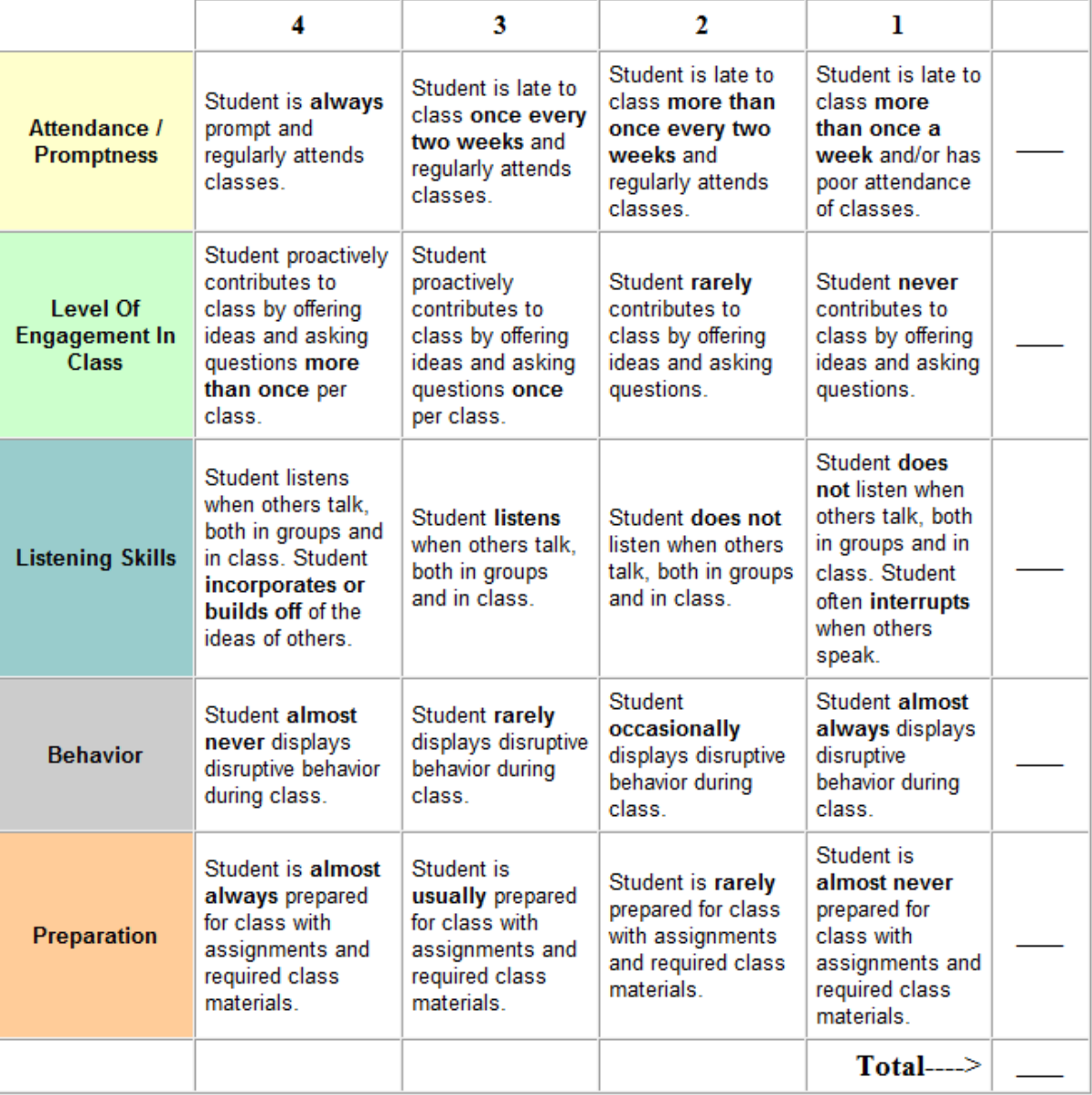

#### DO ALL RUBRICS LOOK THE SAME?

Here are a few more  $\dots$  http://www.ucdenver.edu/faculty\_staff/faculty/centerfor-faculty-development/Documents/Tutorials/Rubrics/1\_what\_is/easy\_as\_pie.htm

### **CONCLUSIONS ABOUT RUBRICS?**

- Rubrics provide students with a visual display that shows exactly how they will be evaluated.
- Rubrics expedite grading and help with consistency in grading.
- There are learning situations in which a rubric is not the best means for evaluating student performance.

# ONLINE RUBRICS . . .

- 
- 
- 
- 
- 
- 
- 
- 
- -
- 
- 
- -
	-
	-
	- -

# BENEFITS OF ONLINE RUBRICS

Sure, you can distribute copies of your rubrics to your students in class as you make assignments.

Or, you can place your rubrics in your online course shell. This encourages your students to develop online learning skills and makes your rubrics accessible at all times – especially if you will be grading students on online discussion posts.

And, online course management systems such as Blackboard/WebCT and Desire2Learn include tools that allow you to grade online using rubrics.

# **ONLINE RUBRICS 101**

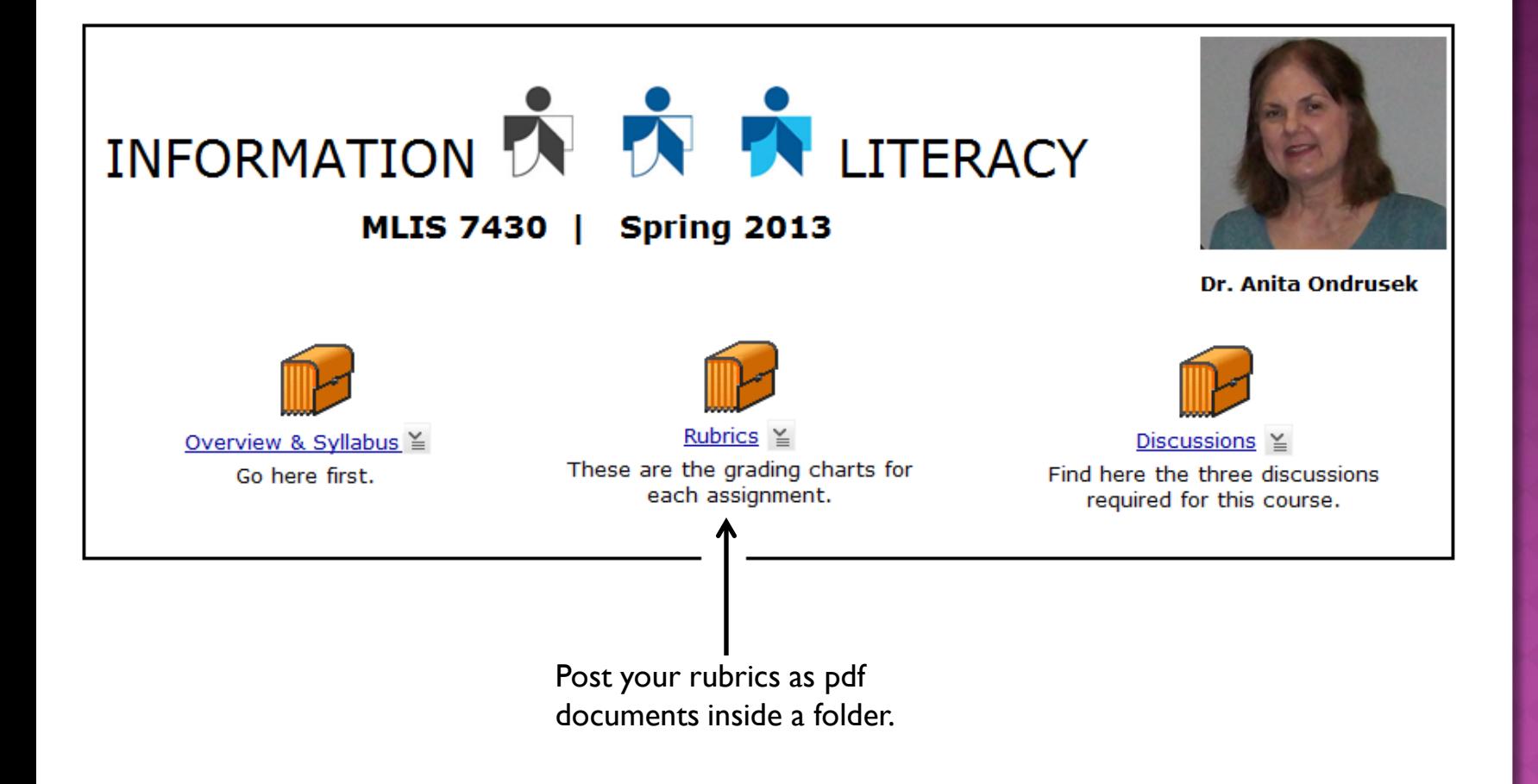

# **ONLINE RUBRICS 201**

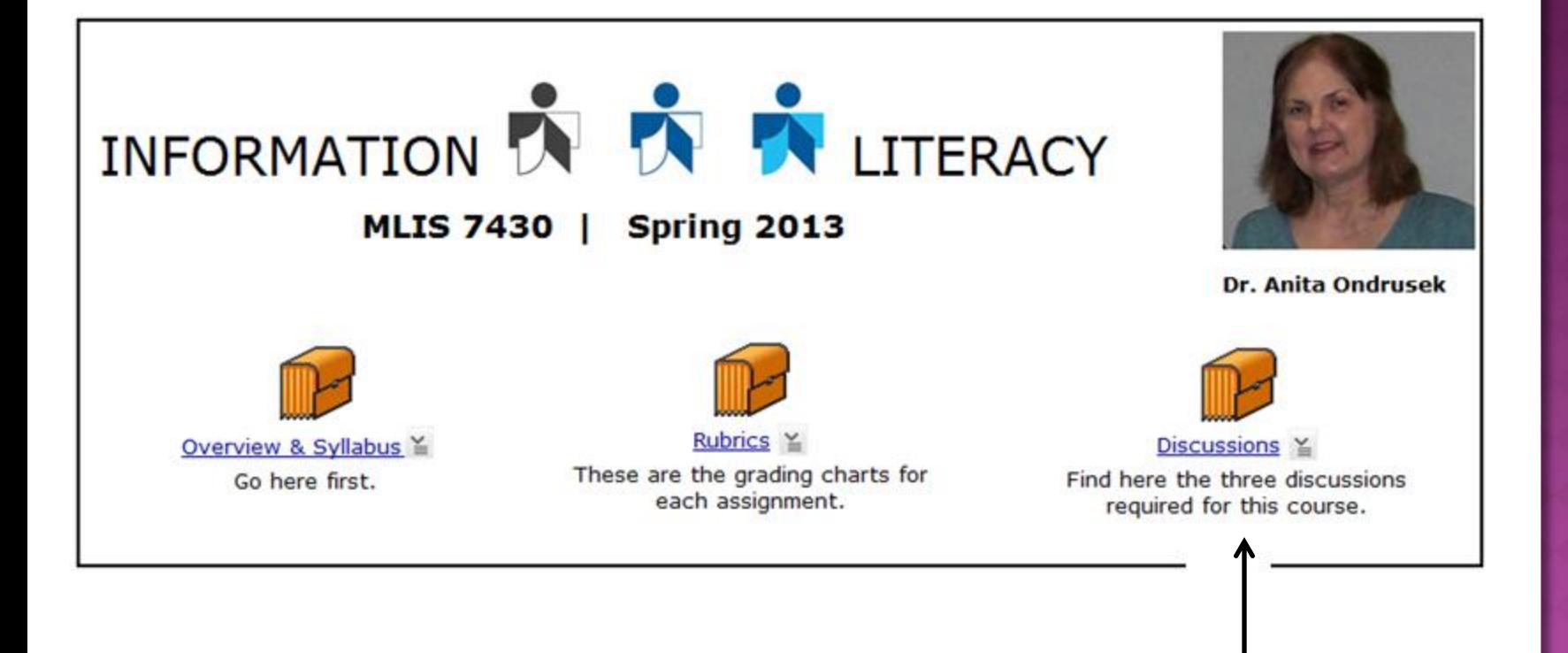

For grading purposes, you can also create online rubrics connected to each discussion board.

#### **HERE'S HOW:**

In the BlazeVIEW courseware, you must be in the Build tab. Select the "Grading Forms" tool.

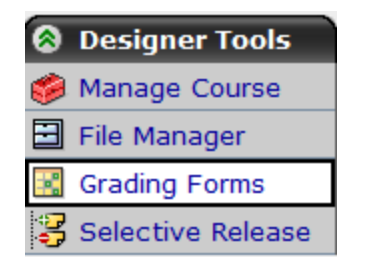

Click on the "Create Grading Forms" button.

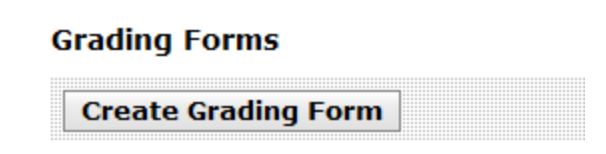

Give your Grading Form a title. Description is optional.

#### **Create Grading Form**

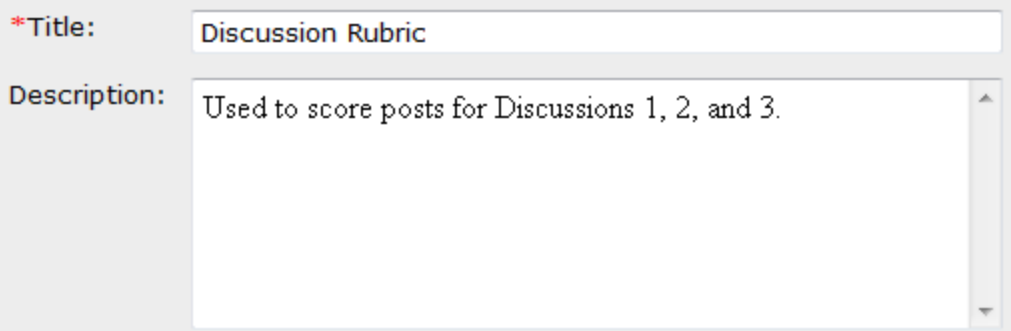

Next, you will see a table that lets you create your rubric.

You can change Criterion names and Performance Indicator names using the edit tool (the pencil icon). You can add Criterion and indicators using the buttons.

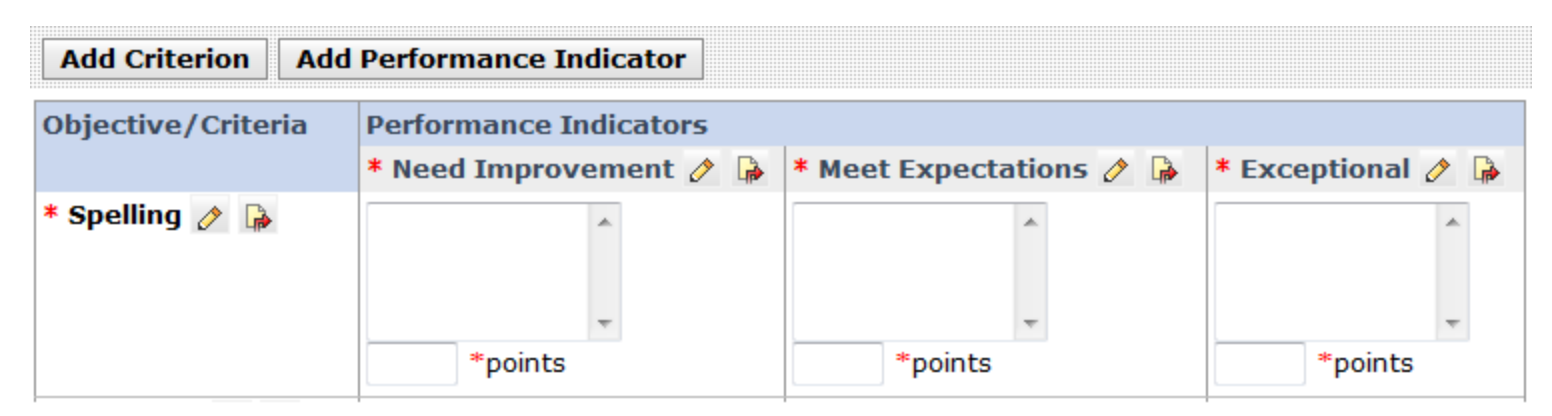

Here is my Grading Form for the Discussions on Information Literacy.

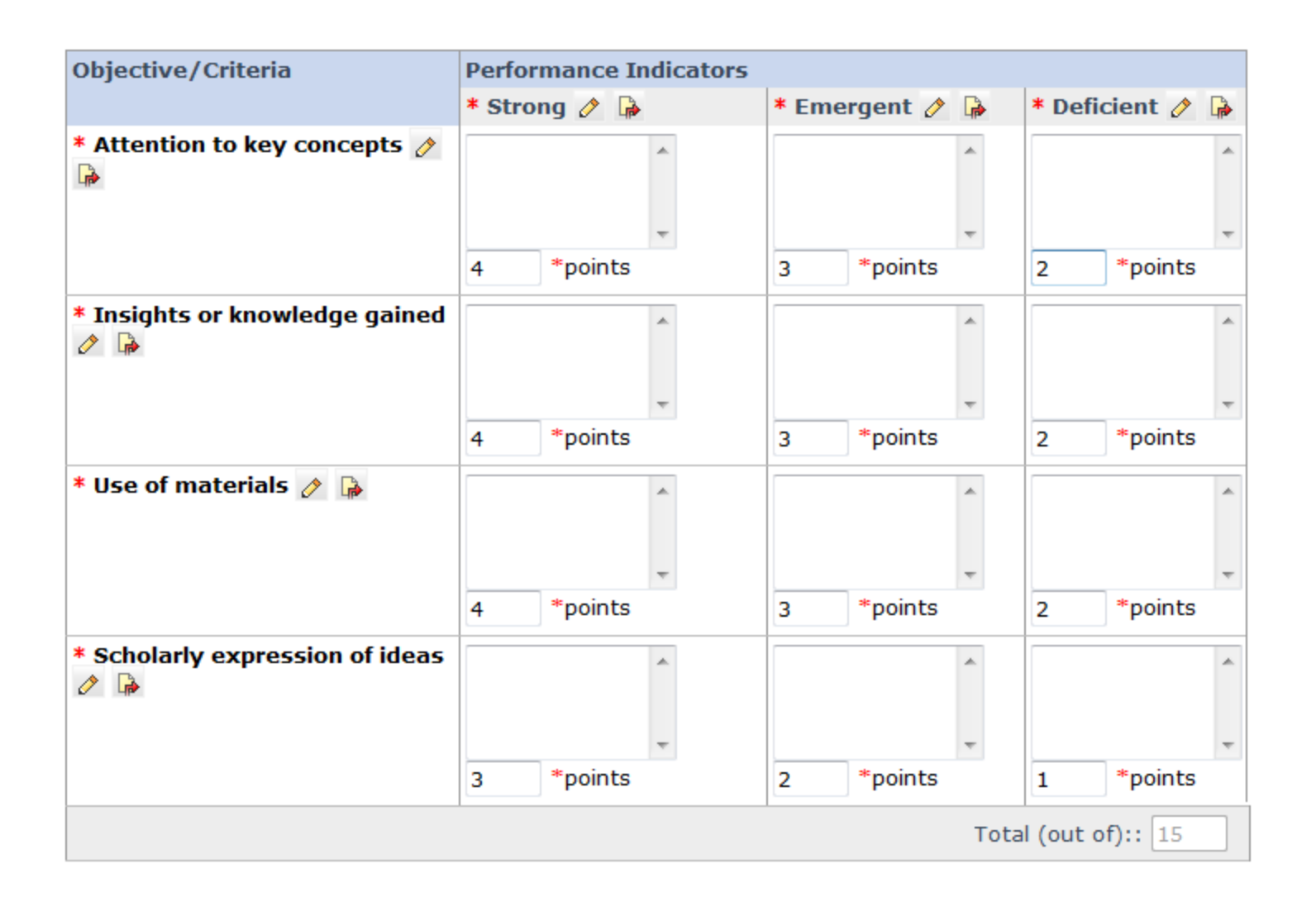

#### **NOW CREATE YOUR DISCUSSION.**

From the BlazeVIEW menu, select the "Discussions" tool.

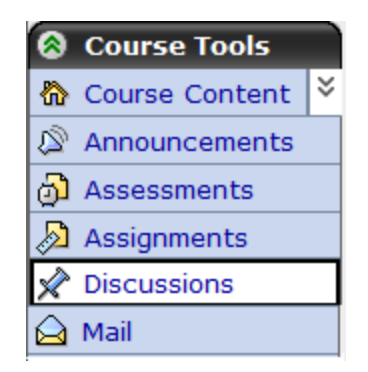

Click on the "Create Discussions" button.

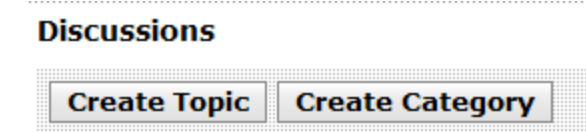

Give your Discussion a title. Insert the instructions.

#### **Create Threaded Topic**

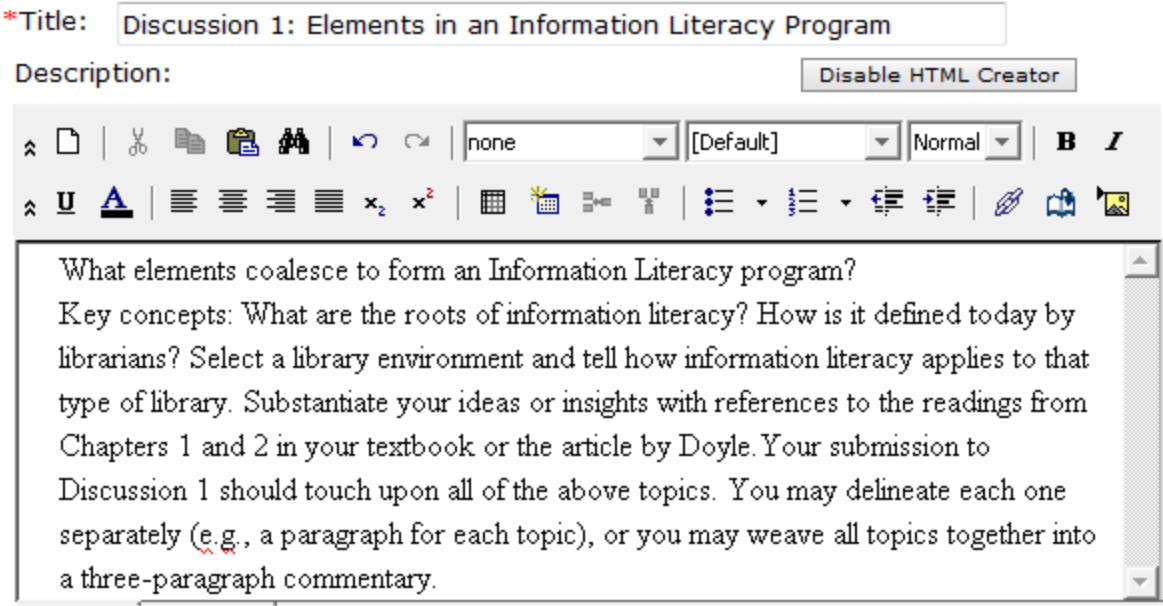

Under the "grading" section, click the "Grade by Grading Form" radio button.

Give your "Grade Book column title" a short name.

Select the "Release grade to Students option, if so desired.

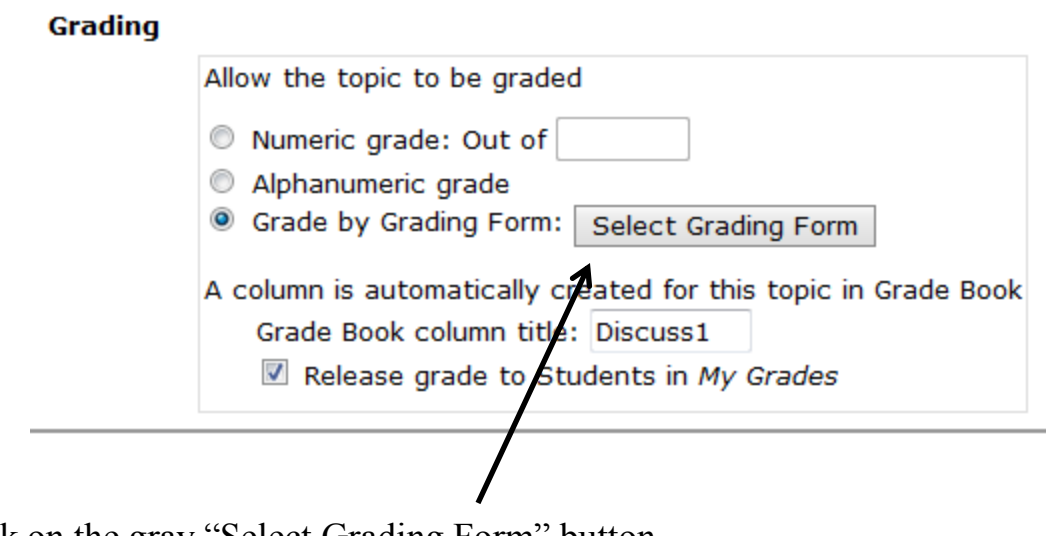

Click on the gray "Select Grading Form" button.

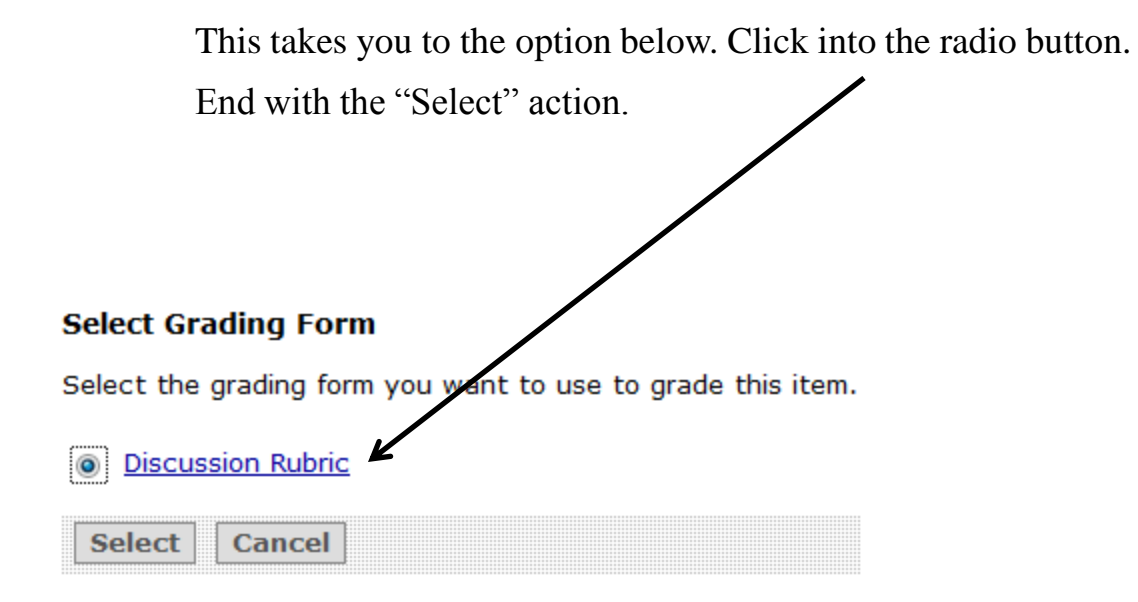

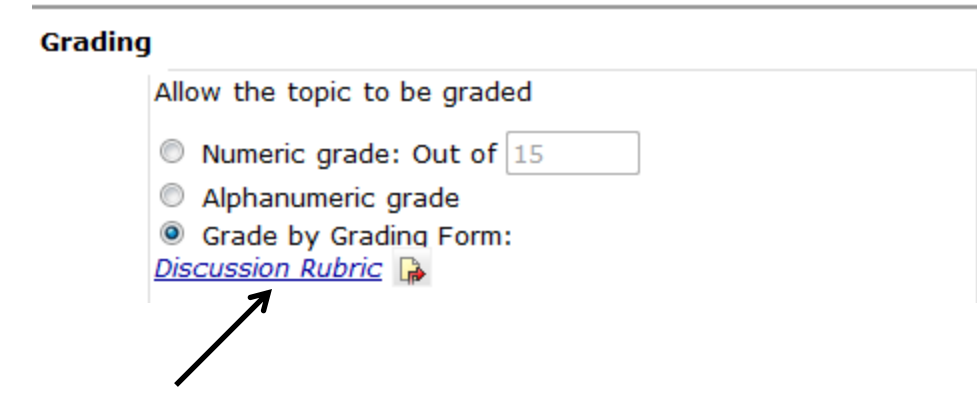

Now you will see the name of your grading form.

Click the Save button at the bottom of the screen.

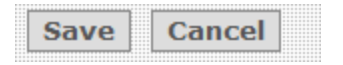

#### AS DISCUSSIONS APPEAR, YOU CAN GRADE THEM FROM THE 'GRADE BOOK'

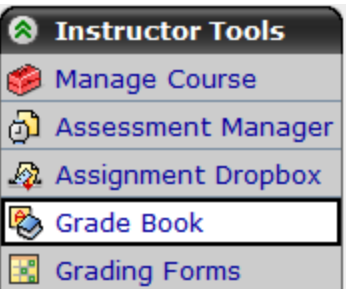

Click into the column for that assignment.

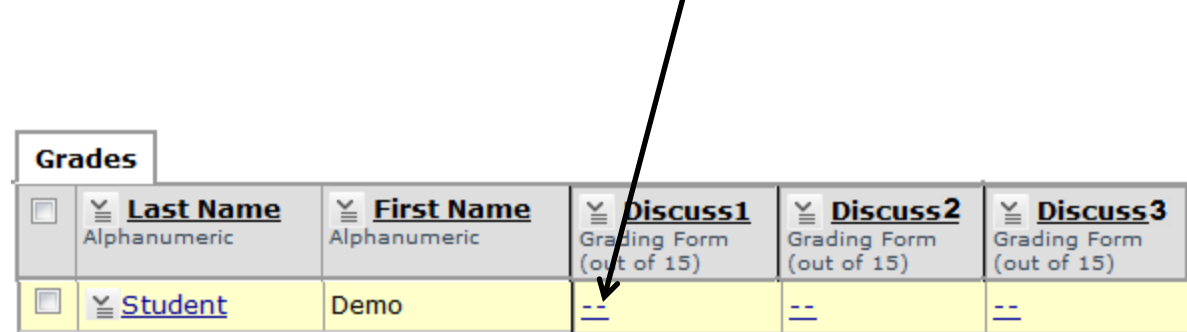

The rubric appears and you can complete it. Don't forget to Save.

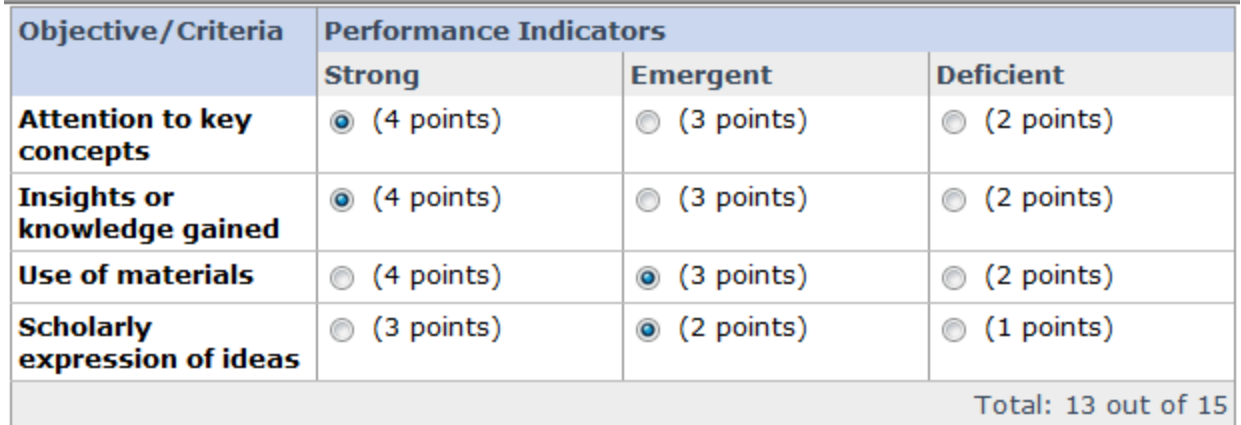

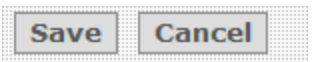

#### FROM THE STUDENT'S VIEW . . .

Students can view the rubric at any time using this link.

#### Discussion 1: Elements of an Information Literacy Program

(2) Description (click to collapse)

What elements coalesce to form an Information Literacy program?

Key concepts: What are the roots of information literacy? How is it defined today by librarians? Select a library environment and tell how information literacy applies to that type of library. Substantiate your ideas or insights with references to the readings from Chapters 1 and 2 in your textbook or the article by Doyle.Your submission to Discussion 1 should touch upon all of the above topics. You may delineate each one separately (e.g., a paragraph for each topic), or you may weave all topics together into a three-paragraph commentary.

Topic Type: Threaded \ Graded: Yes (Discussion Rubric) Numeric out of 15.0 Peer Review: No Posting Restrictions: Allow post and reply User Identification: User Name

#### FROM THE STUDENT'S VIEW . . .

After grading, students see this button and can view their scores.

#### Discussion 1: Elements of an Information Literacy Program

(2) Description (click to collapse)

#### What elements coalesce to form an Information Literacy program?

Key concepts: What are the roots of information literacy? How is it defined today by librarians? Select a library environment and tell how information literacy applies to that type of library. Substantiate your ideas or insights with references to the readings from Chapters 1 and 2 in your textbook or the article by Doyle. Your submission to Discussion 1 should touch upon all of the above topics. You may delineate each one separately (e.g., a paragraph for each topic), or you may weave all topics together into a three-paragraph commentary.

My grade in this topic: | View Graded Grading Form

Topic Type: Threaded Graded: Yes (Discussion Rubric) Numeric out of 15.0 Peer Review: No Posting Restrictions: Allow post and reply User Identification: User Name

#### RUBRICS CAN ALSO BE USED WITH THE ASSIGNMENT TOOL.

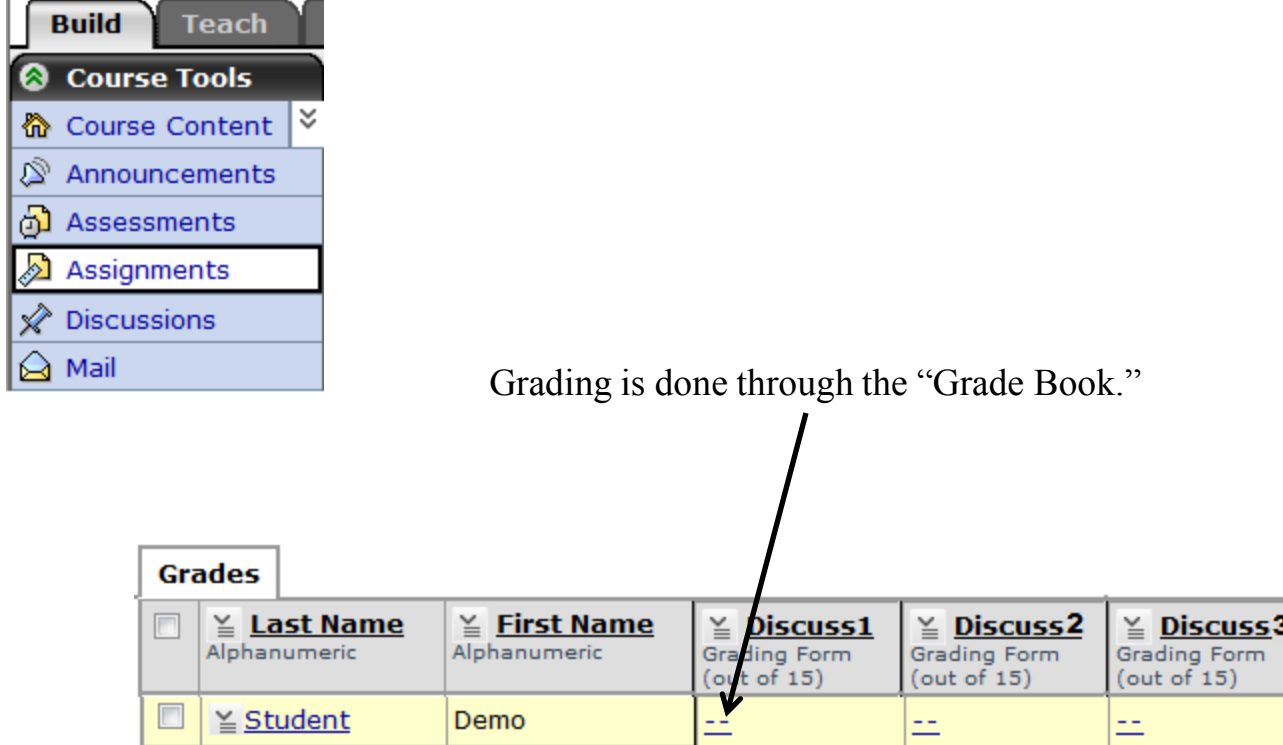

#### DON'T BE AFRAID TO TOY WITH THESE TOOLS...

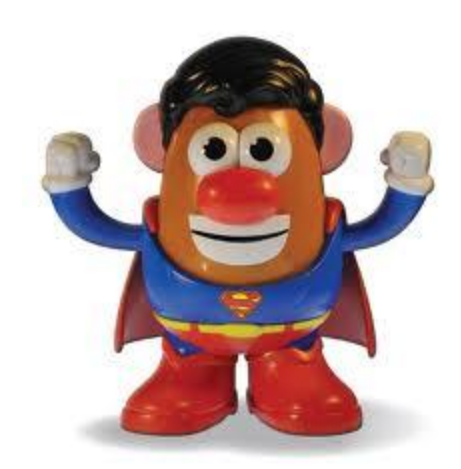

THEY'RE SUPER!

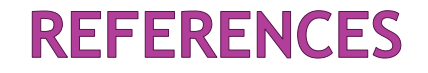

Creating a rubric. (2006). University of Colorado. The Center for Faculty Development. Retrieved from http://www.ucdenver.edu/faculty\_staff/faculty/center-for-faculty-development/ Documents/Tutorials/Rubrics/1\_what\_is/index.htm.